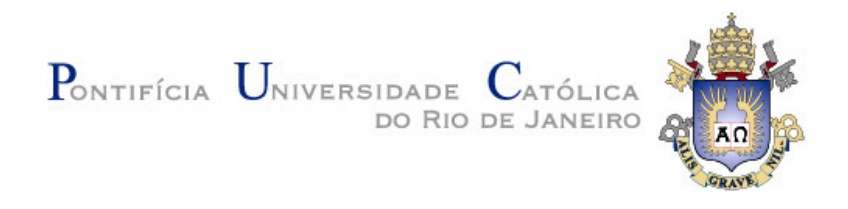

## **André Luiz Castro de Almeida Reis**

## **Editor de Diagramas Dirigido por Metamodelos**

#### **Dissertação de Mestrado**

Dissertação apresentada ao Programa de Pós-graduação em Informática do Departamento de Informática do Centro Técnico Científico da PUC-Rio como requisito parcial para obtenção do título de Mestre em Informática.

Orientador: Prof. Simone Diniz Junqueira Barbosa

Rio de Janeiro Agosto de 2011

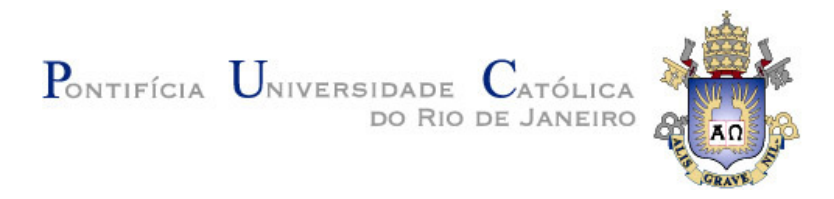

## **André Luiz Castro de Almeida Reis**

### **Editor de Diagramas Dirigido por Metamodelos**

Dissertação apresentada como requisito parcial para a obtenção do grau de Mestre pelo Programa de Pós-graduação em Informática do Departamento de Informática do Centro Técnico e Científico da PUC-Rio. Aprovada pela Comissão Examinadora abaixo assinada.

> **Profª. Simone Diniz Junqueira Barbosa Orientadora** Departamento de Informática – PUC-Rio

**Prof. Arndt von Staa**  Departamento de Informática – PUC-Rio

 **Prof. Alberto Barbosa Raposo**  Departamento de Informática – PUC-Rio

> **Prof. José Eugenio Leal**  Coordenador Setorial do Centro Técnico Científico – PUC-Rio

Rio de janeiro, 26 de agosto de 2011

Todos os direitos reservados. É proibida a reprodução total ou parcial do trabalho sem autorização da universidade, do autor e do orientador.

#### **André Luiz Castro de Almeida Reis**

Graduou-se em Engenharia da Computação pela PUC-Rio em 2008. Participou do Laboratório de Inteligência Computacional (ICA) do departamento de Engenharia Elétrica da PUC-Rio. Já trabalhou em diversas empresas, e desde janeiro de 2008 atua no laboratório de pesquisa Tecgraf, na PUC-Rio. É interessado em aplicações web e desenvolvimento de interfaces para softwares que possam proporcionar melhor qualidade e satisfação aos usuários.

Ficha Catalográfica

Reis, André Luiz Castro de Almeida

 Editor de diagramas dirigido por metamodelos / André Luiz Castro de Almeida Reis ; orientador: Simone DJ Barbosa. – Rio de Janeiro: PUC, Departamento de Informática, 2011.

111 f. : il. (color.) ; 30 cm

Informática. III. Título.

 Dissertação (mestrado) – Pontifícia Universidade Católica do Rio de Janeiro, Departamento de Informática, 2011.

Inclui referências bibliográficas.

 1. Informática – Teses. 2. Metamodelos. 3. Editor gráfico. 4. Modelo baseado em IHC. 5. Interação humanocomputador. I. Barbosa, Simone DJ. II. Pontifícia Universidade Católica do Rio de Janeiro. Departamento de

CDD:004

Este trabalho é dedicado aos meus pais, por me darem as condições necessárias para chegar até aqui.

#### **Agradecimentos**

Em primeiro lugar, agradeço a Deus por me conceder a oportunidade de viver esse momento em que poucos tem a possibilidade de chegar. Obrigado por me conceder a benção de ter uma família maravilhosa repleta de amor e respeito. Obrigado por me cercar de amigos que me ajudaram ao longo da minha jornada.

À minha orientadora Simone Diniz Junqueira Barbosa pelo estímulo e apoio para a realização deste trabalho. Sou muito grato pelos seus conselhos e atenção que sempre teve comigo.

Aos professores que participaram da Comissão examinadora Arndt von Staa e Alberto Raposo.

Ao Tecgraf, pelos auxílios concedidos, sem os quais este trabalho não poderia ter sido realizado.

Ao meu pai Astrogildo Reis, minha mãe Helenira Reis e a minha segunda mãe Antônia Barbosa que sempre apoiaram o meu estudo e me deram condições de crescer.

Aos colegas do SERG, Bruno Silva, Fabiana Simões, Gustavo Miranda, José Motta, Vinícius Costa.

Aos meus amigos Carlos Eduardo Abrão, Cristopher Lee, Edgard Marx, Filip Duarte, Thiago Valente, Marcela Câmara, Marcelo Nascimento, Priscila Nunes e Vitor Pinheiro que de alguma forma me ajudaram a concluir este trabalho.

A todos os amigos e familiares que de uma forma ou de outra me estimularam e ajudaram.

#### **Resumo**

Reis, André Luiz Castro de Almeida. Barbosa, Simone Diniz Junqueira. **Editor de Diagramas Dirigido por Metamodelos**. Rio de Janeiro, 2011. 111p. Dissertação de Mestrado – Departamento de Informática. Pontifícia Universidade Católica do Rio de Janeiro.

O uso de editores de diagramas tem se mostrado muito útil para a elaboração de soluções de design na área de Interação Humano-Computador. Eles facilitam o uso da linguagem e o controle sobre os seus elementos, evitando que o usuário utilize itens lexicais que não pertençam ao vocabulário da linguagem. Esses elementos estão definidos em um metamodelo, que basicamente consiste em um conjunto de conceitos dentro de um determinado domínio. Com isso, o usuário ganha agilidade e confiabilidade no processo de criação. Porém, muitos editores não garantem que a solução concebida obedeça à sintaxe da linguagem. Para isso, torna-se necessário um editor que, além de ter controle sobre os símbolos da linguagem, forneça também apoio gramatical para o uso de modelos, de forma não apenas gráfica, mas também fazendo uso das regras de sintaxe de cada metamodelo. Com esse conjunto de regras que define as combinações válidas dos elementos da linguagem, o usuário pode ser alertado sobre possíveis infrações que estejam acontecendo durante a elaboração da solução. As regras descrevem a sintaxe da linguagem através de uma gramática. Analisar sintaticamente diagramas significa tentar encontrar uma sequência de aplicações de regras que derivam de uma gramática ou de alguma representação dela. Levando em consideração essa abordagem, este trabalho apresenta um estudo sobre editores de diagramas dirigidos por metamodelos e uma ferramenta que possibilita ao usuário, a partir da definição de um metamodelo, acoplá-lo a um editor de diagramas genérico para linguagens visuais, em que se possa controlar tanto o vocabulário quanto a gramática dos diagramas criados. Desta forma, o objetivo da atual pesquisa é propor uma ferramenta que englobe estas soluções e que seja focada nas linguagens visuais comuns na área de Interação Humano-Computador como MoLIC, CTT e Statecharts.

#### **Palavras-chave**

Metamodelos; Regras; Editor gráfico; Modelo baseado em IHC; Interação Humano-Computador.

#### **Abstract**

Reis, André Luiz Castro de Almeida. Barbosa, Simone Diniz Junqueira (Advisor). **Diagram Editor Driven by Metamodels**. Rio de Janeiro, 2011. 111p. MSc Dissertation – Departamento de Informática, Pontifícia Universidade Católica do Rio de Janeiro.

The use of diagram editors has been very useful for creating design solutions in the area of Human-Computer Interaction. They facilitate the use of modeling languages and provide control over the elements of the solution space, preventing the user from using an invalid lexical item of the chosen language. These elements are defined in a metamodel, which basically consists of a set of concepts with-in a given domain. As a result, users gain speed and reliability in the process of creation. However, many editors do not guarantee that designed solution meets the language syntax. For this, we need an editor that, in addition to having control over the language symbols, also provides support for the use of models, going beyond graphical editing and also making use of the syntax rules defined in each metamodel. With this set of rules that define the form of language, the user may be warned of possible rule violations while building the solution. The rules describe the syntax of the language through its grammar. To parse a diagram means to try to find a sequence of applications of rules that derive from a grammar or some representation of it. Considering this approach, this dissertation presents a study on diagram editors, and a metamodel-driven tool that allows the user to, by defining a metamodel, make use of a generic diagram editor for visual languages that can control the vocabulary and grammar of the created diagrams. Thus, the goal of current research is to propose a tool that encompasses these solutions and is focused on visual languages common in the area of Human-Computer Interaction, such as MoLIC, CTT and Statecharts.

#### **Keywords**

Metamodels; Rules; Graphical Editor; Model-based HCI; Human-Computer Interaction.

# **Sumário**

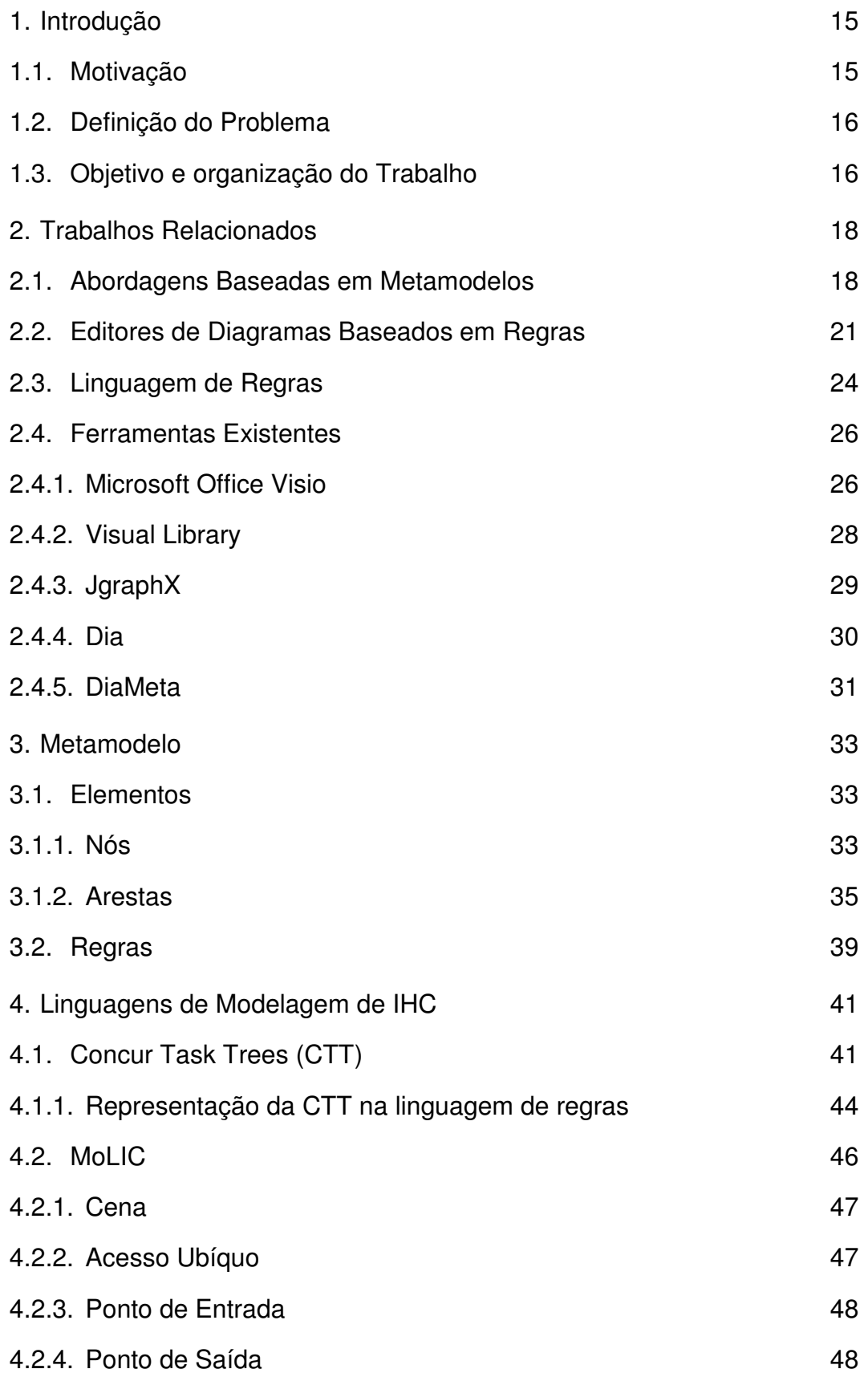

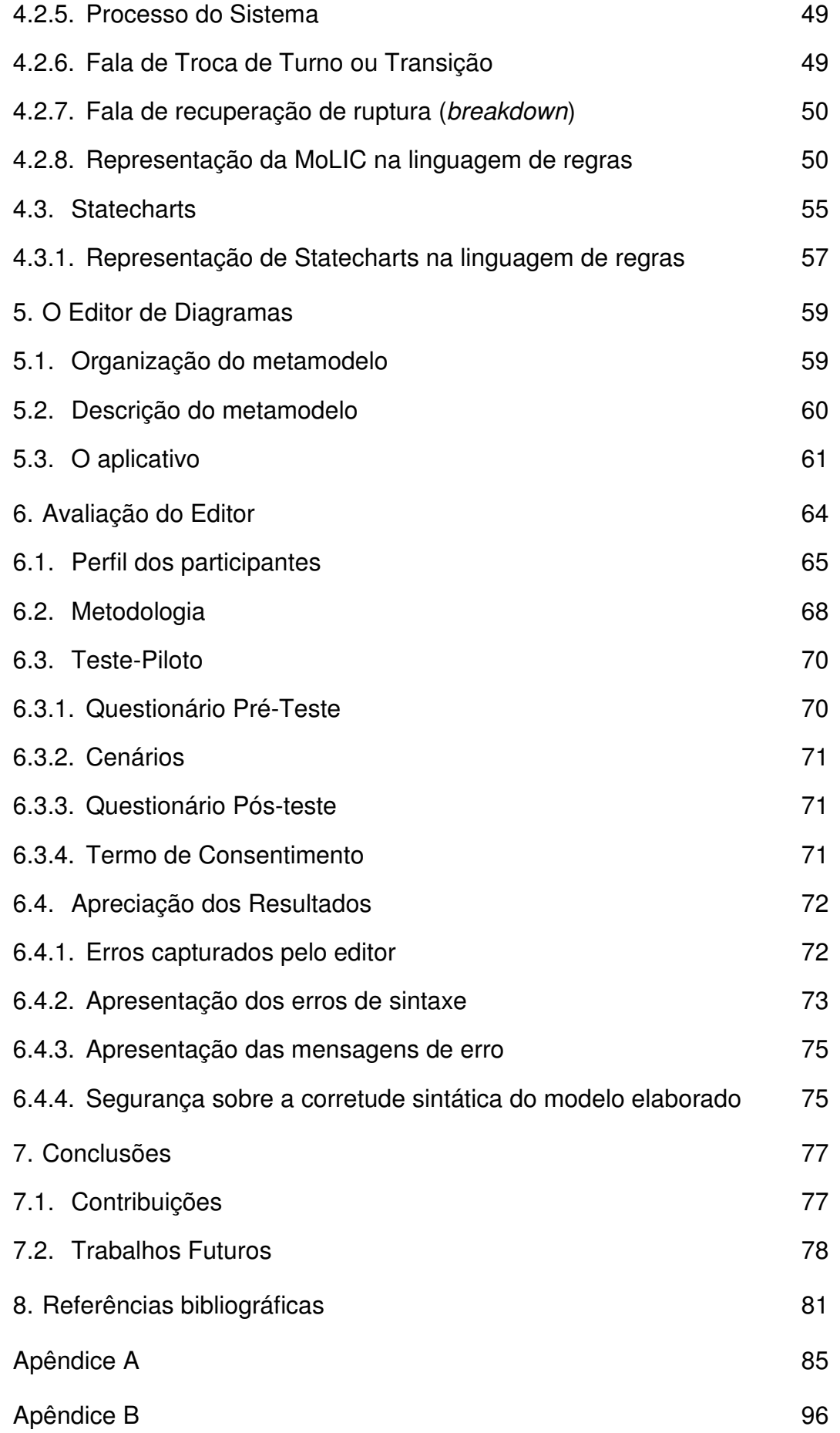

Apêndice C and the contract of the contract of the contract of the contract of the contract of the contract of the contract of the contract of the contract of the contract of the contract of the contract of the contract of

# **Lista de Figuras**

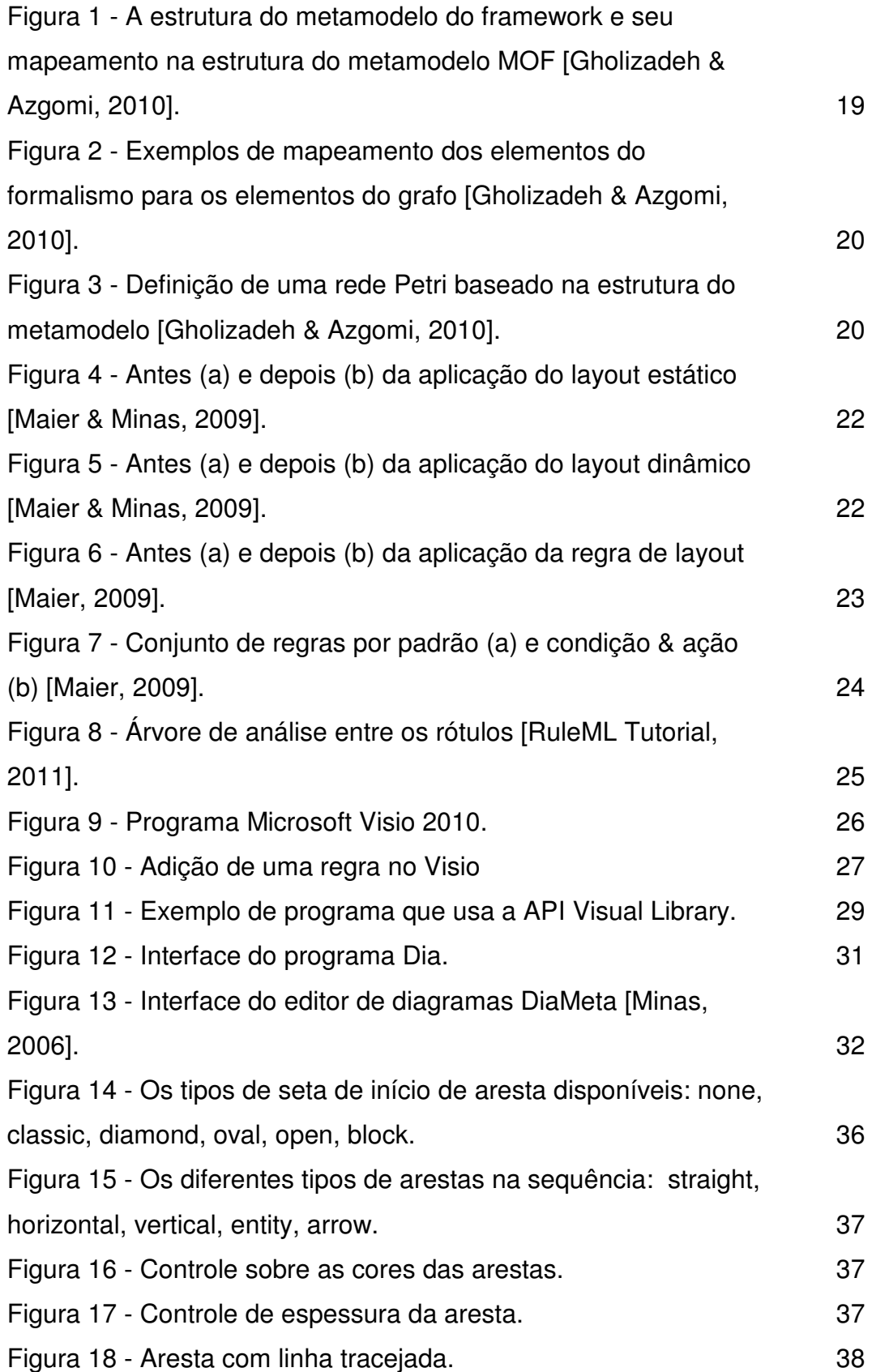

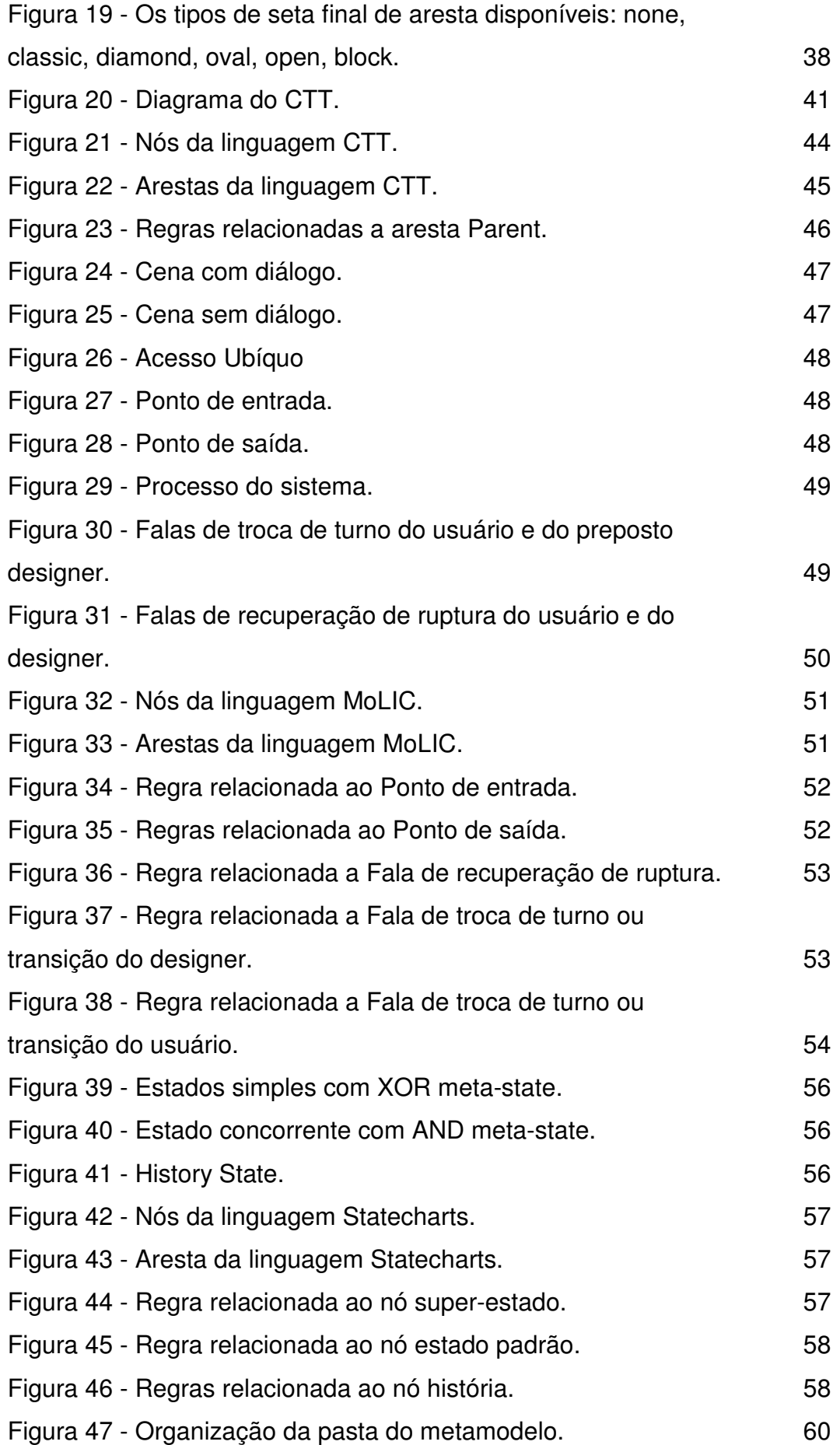

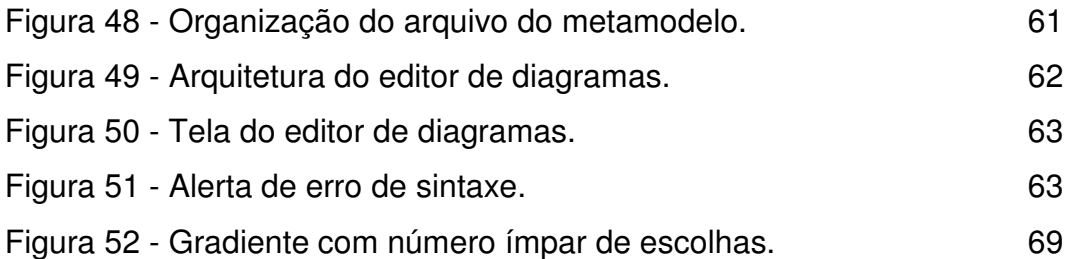

## **Lista de Tabelas**

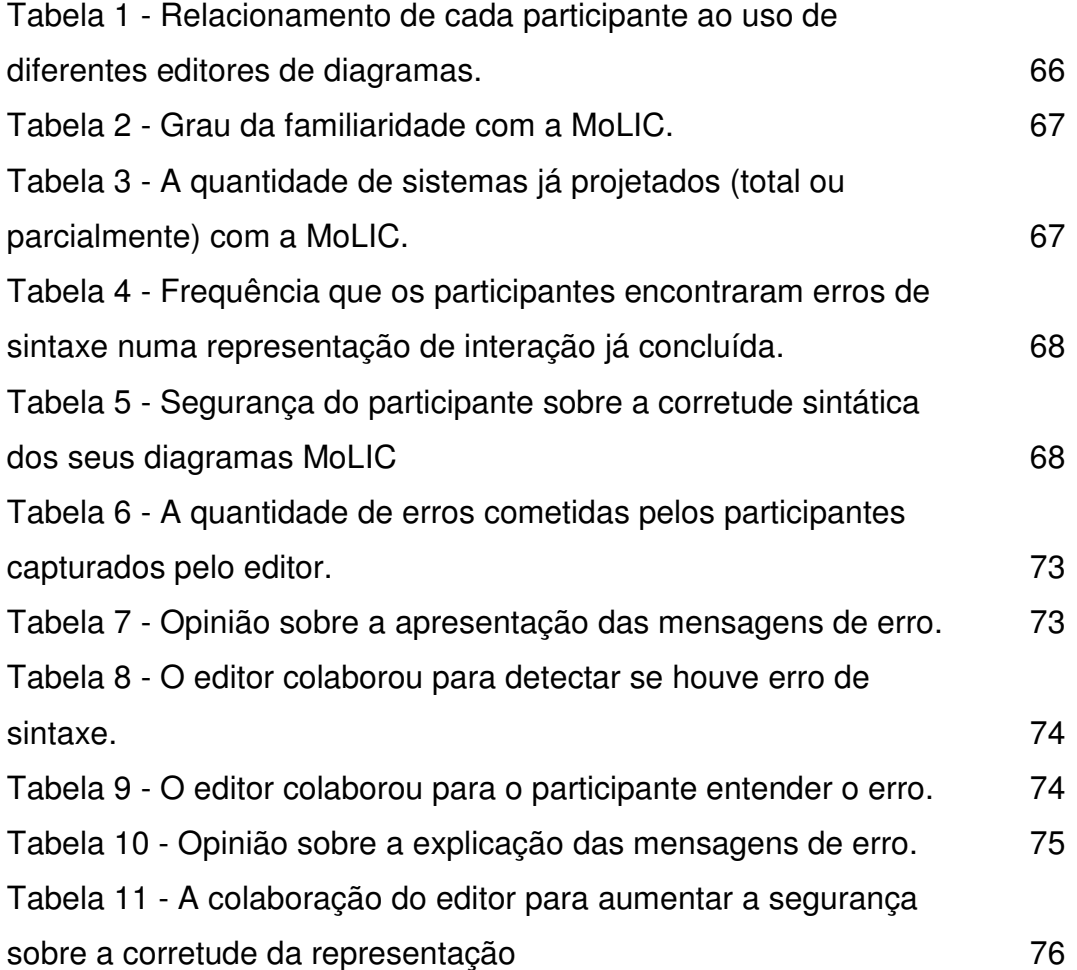